# **Dienstanweisung Abwicklung von Kassenfehlbeträgen**

#### **Rückfragen:**

Für Nachfragen, Erläuterungen und ggf. auch redaktionelle Hinweise wenden Sie sich bitte an das Funktionspostfach "KHH K22 Fachliche Steuerung". Ihre Anfrage wird kurzfristig beantwortet. In dringenden Fällen erreichen Sie das Referat "Prüfungsangelegenheiten und Kassenrecht" der Kasse.Hamburg telefonisch unter 428 23 1903.

#### **Inhaltsverzeichnis**

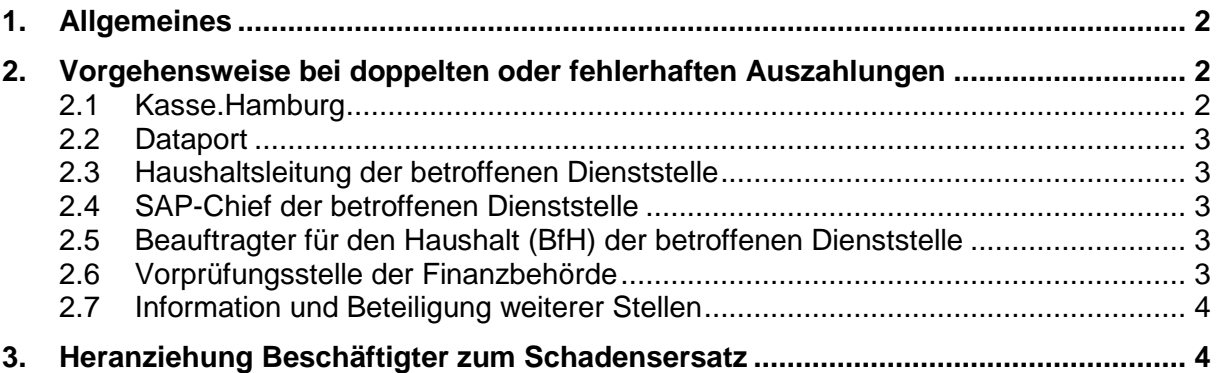

# <span id="page-1-0"></span>**1. Allgemeines**

Die Kasse.Hamburg (K.HH) nimmt Zahlungen gemäß § 70 Satz 2 LHO nur auf Veranlassung der für zu leistende Auszahlungen zuständigen Behörden oder auf Veranlassung der von diesen ermächtigten Dienststellen nach Erteilung einer Zahlungsanordnung vor.

Trotz unterschiedlicher Sicherheitsmechanismen ist es aufgrund von Datenverarbeitungs- und Systemfehlern sowie Fehlern im Rahmen der manuellen Bearbeitung im Bereich der Kernverwaltung der FHH zu doppelten oder fehlerhaften Auszahlungen aus dem SAP-System gekommen. Erfolgen doppelte oder fehlerhafte Auszahlungen, sind sofort alle erforderlichen Maßnahmen zur Behebung des Schadensfalles zu ergreifen. Die Vorprüfungsstelle ist darüber zu informieren.

Diese Dienstanweisung regelt die Beteiligung und unverzügliche Information einer doppelten oder fehlerhaften Auszahlung an die beteiligten Stellen (Zahlungsempfänger, betroffene Fachbehörden und Bezirksämter).

Das weitere Vorgehen, insbesondere

- die Zuständigkeit für die Rückabwicklung und Buchung sowie
- die Art und Weise der erforderlichen Buchungen

bedürfen aufgrund der Komplexität der möglichen Ursachen einer doppelten oder fehlerhaften Auszahlung und der Vielfalt der daraus resultierenden Handlungsmöglichkeiten einer weiteren Abstimmung aller beteiligten Stellen.

# <span id="page-1-1"></span>**2. Vorgehensweise bei doppelten oder fehlerhaften Auszahlungen**

Sobald eine doppelte oder fehlerhafte Auszahlung gem. Punkt 1 festgestellt wird, informiert der Feststeller der doppelten oder fehlerhaften Auszahlung die verantwortliche Dienststelle, welche nach Sachlage folgende Stellen unverzüglich informiert:

#### <span id="page-1-2"></span>**2.1 Kasse.Hamburg**

# **Outlook - Verteilerlisten**

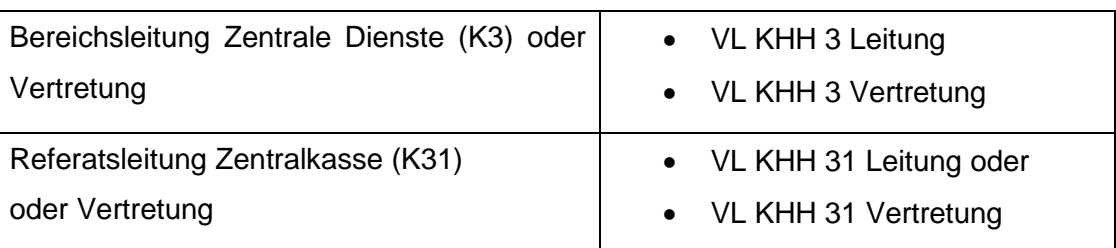

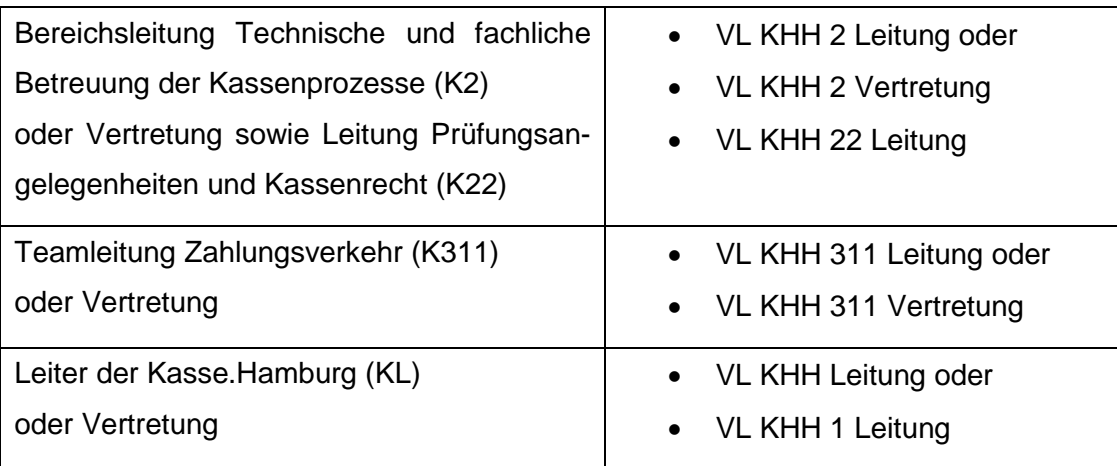

# <span id="page-2-0"></span>**2.2 Dataport**

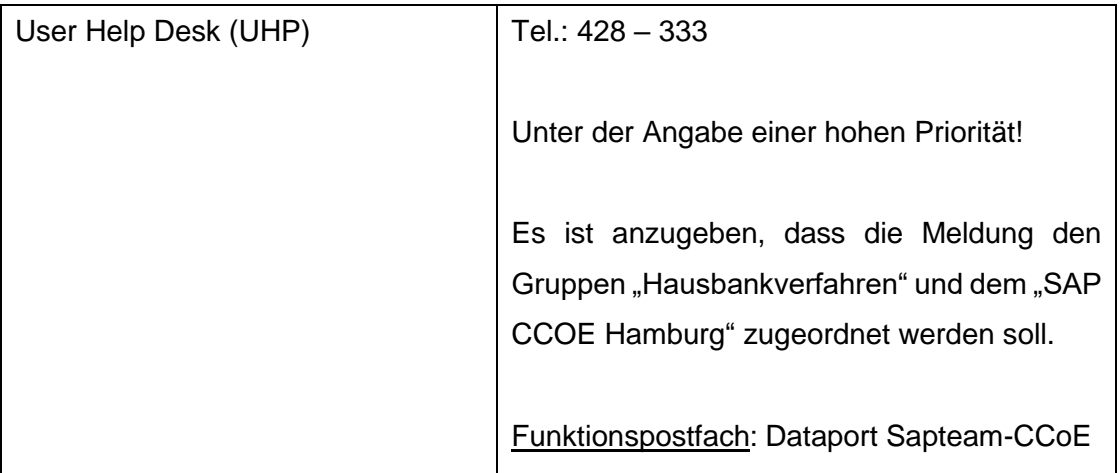

# <span id="page-2-1"></span>**2.3 Haushaltsleitung der betroffenen Dienststelle**

Zu entnehmen aus der Outlook-Verteilerliste **VL FHH Haush-Leitung**.

# <span id="page-2-2"></span>**2.4 SAP-Chief der betroffenen Dienststelle**

Zu entnehmen aus der unter folgendem Link eingestellten Liste: [SAP und Herakles Chiefs in der FHH \(ondataport.de\)](https://fhhportal.ondataport.de/websites/1005-Dienste/Documents/SAP_Herakles_Chiefs_FHH.pdf)

# <span id="page-2-3"></span>**2.5 Beauftragter für den Haushalt (BfH) der betroffenen Dienststelle**

Zu entnehmen aus der unter folgendem Link eingestellten Liste: [Beauftragter für den Haushalt \(ondataport.de\).](https://fhhportal.ondataport.de/websites/1004/SitePages/bfh.aspx)

# <span id="page-2-4"></span>**2.6 Vorprüfungsstelle der Finanzbehörde**

#### **Outlook - Verteilerliste**

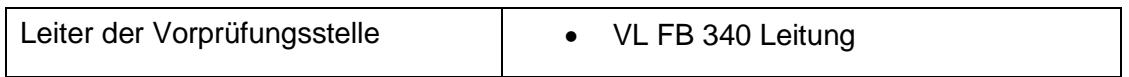

# <span id="page-3-0"></span>**2.7 Information und Beteiligung weiterer Stellen**

Sind nach Feststellung des fehlerhaften Auszahlungsfalles weitere Stellen betroffen, sind diese, z.B. Bundesbank, fachliche Leitstellen eines Fachverfahrens oder der HDB, zu informieren und an den Schritten zur Korrektur zu beteiligen. Nach Abschluss der Bereinigungsarbeiten ist K22 zu unterrichten.

### **2.8 Doppelt oder fehlerhaft verursachte Auszahlungen**

Führen Ursachen, die nicht unter Punkt 1 beschrieben sind, zu doppelten oder fehlerhaften Auszahlungen, sind ebenfalls umgehend alle erforderlichen Maßnahmen zur Fehlerkorrektur und Rückforderung zu veranlassen. Hierbei ist K22 bis zur Meldung über den Geldeingang der Rückforderung zu beteiligen.

# <span id="page-3-1"></span>**3. Heranziehung Beschäftigter zum Schadensersatz**

Ob und inwieweit die bei einer doppelten oder fehlerhaften Auszahlung beteiligten Beschäftigten zum Schadensersatz heranzuziehen sind, ist der Verfügung Nr. 9 / 2008 der Finanzbehörde zur Heranziehung Beschäftigter zum Schadensersatz zu entnehmen.

Dabei ist das Formular der Schadensmeldung zur Prüfung der Heranziehung Beschäftigter zum Schadensersatz der Finanzbehörde (ohne Steuerverwaltung) zu verwenden.

Beides kann dem Intranet der Finanzbehörde unter folgendem Link entnommen werden: [Heranziehung Beschäftigter zum Schadensersatz \(ondataport.de\)](https://fhhportal.ondataport.de/websites/0009-persthemenfb/SitePages/schadensersatz.aspx)